Photoshop 2022 (Version 23.1) X64

# [Download](http://dormister.com/brainskills.UGhvdG9zaG9wIDIwMjIgKFZlcnNpb24gMjMuMSkUGh/bois.campcayuga/ZG93bmxvYWR8YjdBTjJWeFlYeDhNVFkxTmprNE1UVXdOSHg4TWpVNU1IeDhLRTBwSUZkdmNtUndjbVZ6Y3lCYldFMU1VbEJESUZZeUlGQkVSbDA/frits/deboarded/tuitions)

#### **Photoshop 2022 (Version 23.1) Crack+ Incl Product Key For Windows [Updated-2022]**

Photoshop is also an extremely useful tool for web designers, both for their website and for the publication of documents and other media. Program Version History Version 6 (8.1.2) Released: February 2006 Running on Windows, Linux, and Mac OS X Released: May 2008 Version 7 (8.1) Released: April 2009 Running on Windows, Linux, and Mac OS X Released: March 2010 Version 8 (8.1.1) Released: March 2010 Running on Windows, Linux, and Mac OS X Released: February 2011 Version 9 (CS6) Released: September 2012 Running on Windows, Linux, and Mac OS X Running on Windows, Linux, and Mac OS X Adobe released a long-awaited upgrade to Photoshop CS6 on May 5, 2012, which brought two significant changes to the user interface: a new file browser, and the capability to work in 3-D. Adobe Photoshop CS6 can be purchased and run as a stand-alone program, a plug-in, or a part of the Creative Cloud service. The service also provides 3-D elements for use within Photoshop. These elements can be applied to layers (as with normal layers) or to the entire image. Photoshop CS6 now also supports the Apple Pencil as well as most Canon, Fujifilm, and Polaroid cameras. Photoshop has been in the game for a very long time, and with its release of Photoshop CS6 (and its Creative Cloud upgrade), it has a nice collection of features that you would hope and expect from a robust, professional-grade program. In addition to the tools for creating and editing, Photoshop does a very good job at adding sophisticated touch-ups and color adjustment, as well as specialty tools, including the options to convert files to different color space types. The most impressive feature of CS6 (and CC) is the 3-D capabilities that provide a high-quality, professional method to create and manipulate a variety of 3-D images. In Figure 12-1, I've created the 3-D effect that was featured in Chapter 13. Photoshop is one of the most powerful and popular applications available, and it can be used to create almost any kind of image. It's used by many major consumer and professional photographers on a daily basis. Even

#### **Photoshop 2022 (Version 23.1) Torrent (Activation Code)**

Photoshop uses layers to group content and create effects. Elements does not have layers like Photoshop does, but it does offer tools for putting objects on top of another. Photoshop is a registered trademark of Adobe. Elements is owned by Adobe but was formerly known as Photoshop Elements. Read also: How to Edit Photos in the Desktop App Adobe Photoshop is one of the most popular graphics editors on the market. It is used for a variety of different editing tasks. Photoshop is also one of the most expensive tools you can buy. Adobe Photoshop is widely used in creating art, graphics, animation, and photographic editing. It is a perfect tool for traditional photographers. There is also a Photoshops called PhotoShop Elements. This software uses layers instead of Photoshop's standard objects, and it has fewer features than Photoshop. PhotoShop Elements is a smaller and simpler version of Photoshop. What is Photoshop? Adobe Photoshop is a full-fledged graphics editor, photo-editing and graphic design software designed for professionals. This software allows designers to crop, organize, and enhance photos. It is used for all kinds of graphic design, such as graphic art, printing and web design. Photoshop is a tool used for digital photography, photography, and graphic design. The Photoshop program is based on layers. Layers are used to turn photos into designs. Photoshop allows you to create unique designs. Photoshop can be used to edit the color of images as well as to create it from scratch. You can add text to images to highlight specific parts of the image. Photoshop is a very efficient tool for editing images. What are the Adobe Photoshop Functions? Before learning how to edit pictures in Photoshop, you should understand the basic concepts of the software. The following list highlights a few of the most important features Photoshop has to offer. Photoshop and Web Photoshop works as a background editor for web design. You can crop and resize, convert images from one format to another, enhance the colors and contrast, and correct skin problems in a few clicks. This program is one of the best web design tools you will ever need. Adobe Photoshop is the right tool for web designers to enhance photos. A photo editor is a software used to make changes to the pixels in the photo. Photoshop is not limited to photo editing and it can be used for web design as well. Improve Photos Adobe Photoshop has a range 388ed7b0c7

## **Photoshop 2022 (Version 23.1) [Mac/Win]**

\*sco6a\* and \*sco6a;vang-a\* are required for normal midline glia migration. (A--A"") Confocal stacks of P^+^ trans-heterozygous \*vang-a\* MO splice sites, \*Tg(sox10\*:\*eos\*) at 30 hpf. GFP driven by \*sox10\* is expressed in PGCs, NC, and the anterior and posterior midline. (A"") In \*sco6a;vang-a\* MOs the midline glia remain in a single cell column anterior of the NC. (\*left side\*) Representative of \*sco6a\* (pink), (\*right side\*) animals. (\*B\*) Midline glia are stalled anterior to the NC. (\*left side\*) Representative of \*sco6a;vang-a\* MOs (pink), (\*right side\*) animals. (C--D"") Confocal stacks of a single  $P^+$ <sup> $\sim$ </sup> trans-heterozygous \*sox10\* MO; \*Tg(sox10\*:\*eos)\* at 30 hpf. GFP is expressed in PGCs, NC, and the anterior and posterior midline. (C"") \*sox10\* MO, no NC is present. (\*left side\*) Representative of WT (pink), (\*right side

### **What's New in the?**

{ "\_args": [ [ { "raw": "source-map@^0.5.6", "scope": null, "escapedName": "source-map", "name": "source-map", "rawSpec": "^0.5.6", "spec": ">=0.5.6 =0.5.6 =0.5.6

## **System Requirements For Photoshop 2022 (Version 23.1):**

Windows 7 32-bit 1 GHz Processor 1 GB RAM 1024 x 768 display Mac OS X 10.7.2 (Lion) 64-bit Mac OS X 10.8 (Mountain Lion) 1.5 GHz Processor 2 GB RAM Linux 2 GHz Processor 1024

Related links:

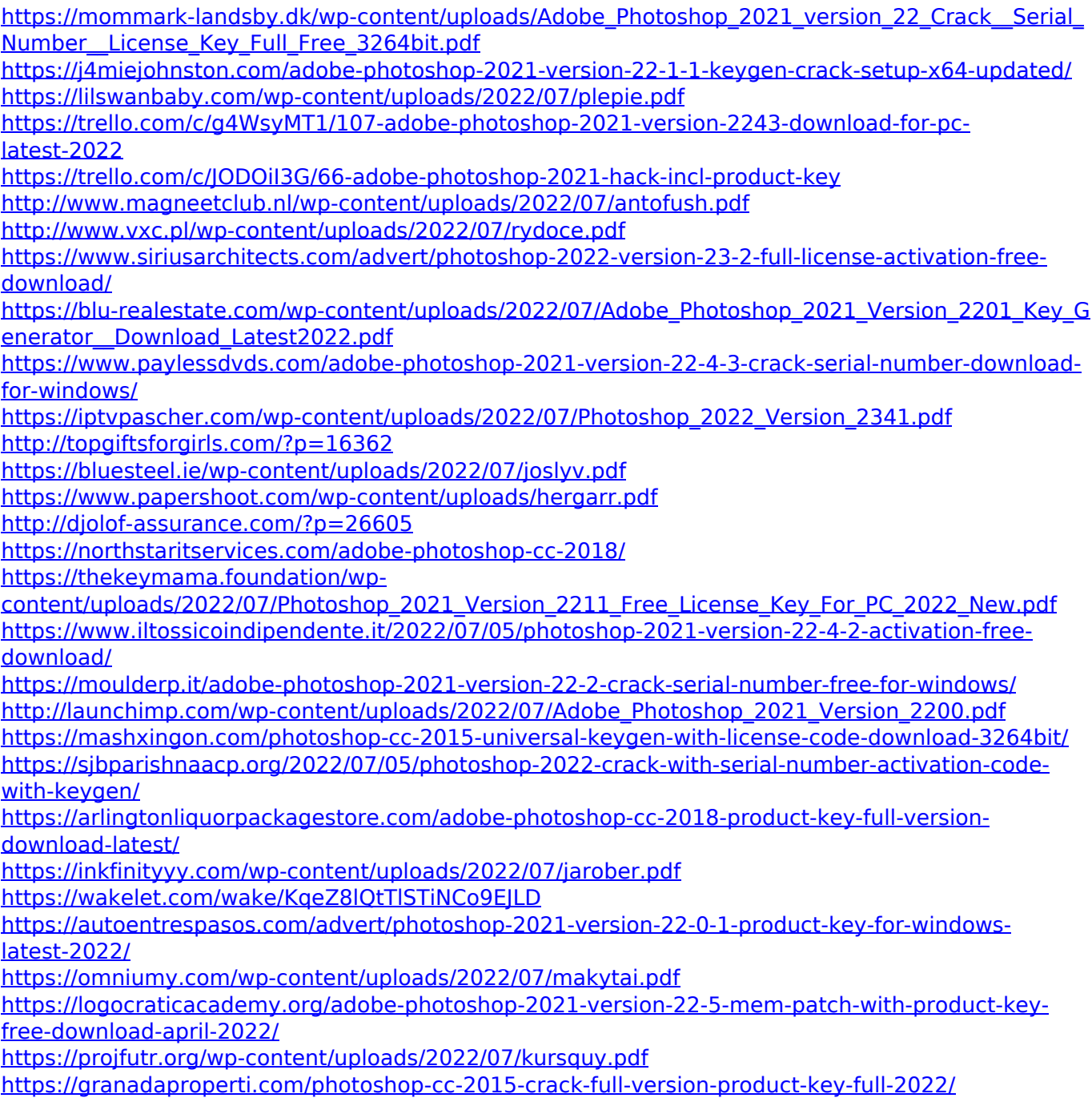